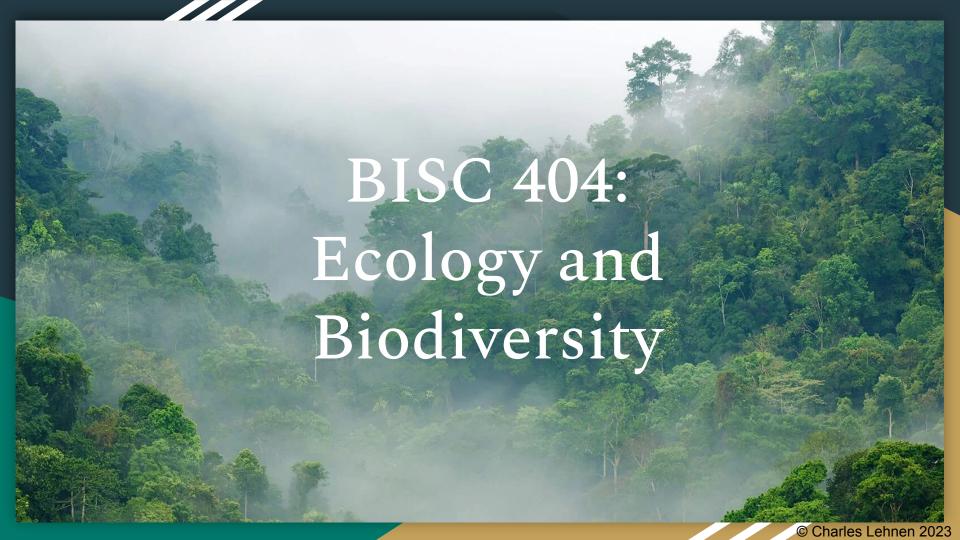

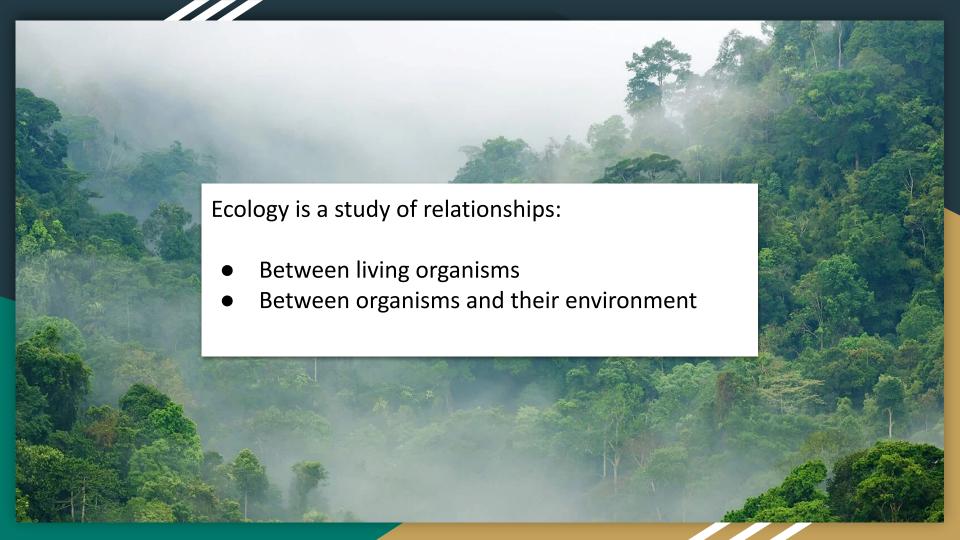

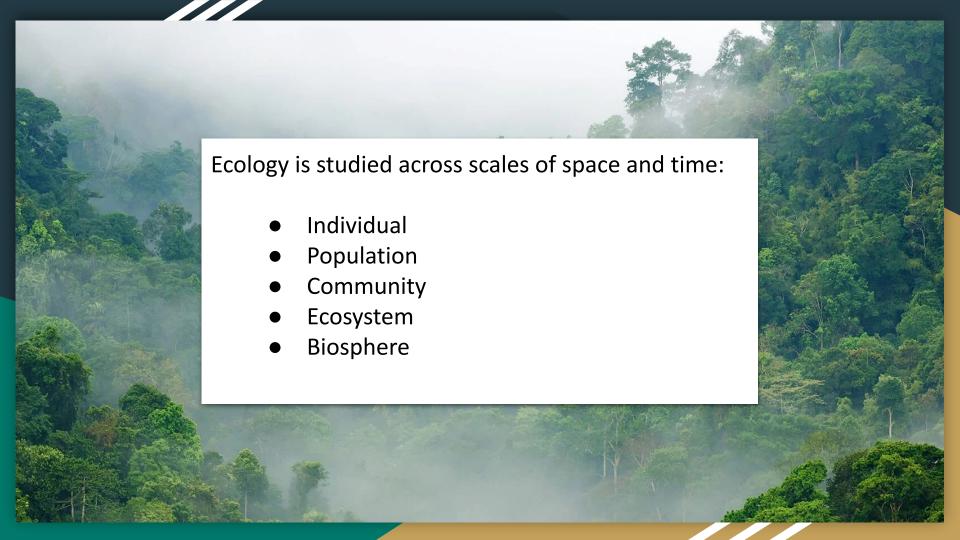

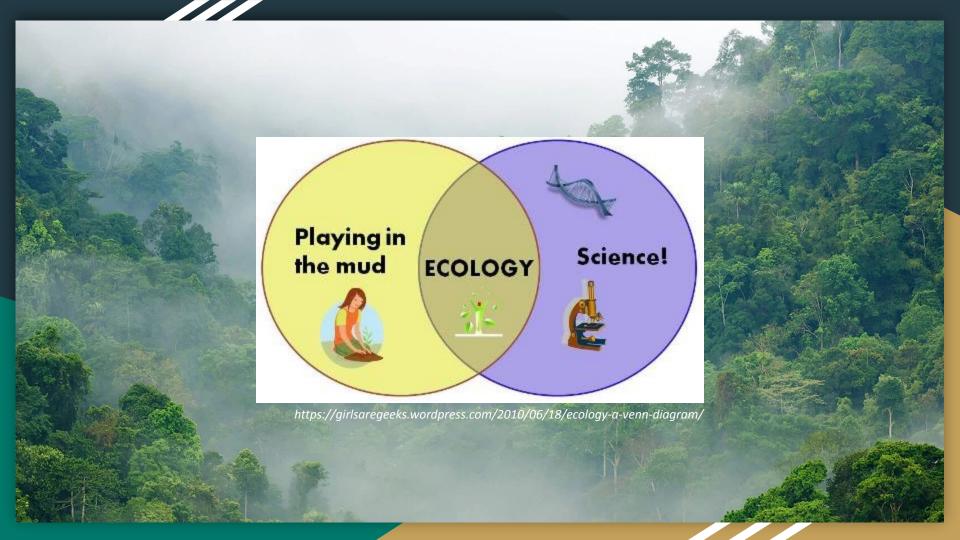

## Agenda

- Introductions
- References
- How to read a scientific paper

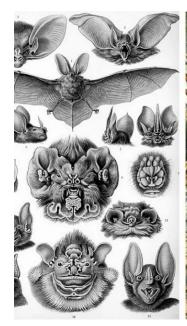

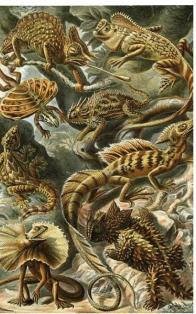

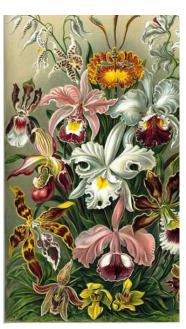

# Agenda

- Introductions
- Resources
- How to read a scientific paper

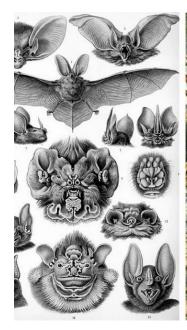

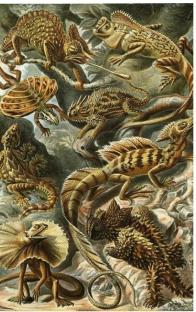

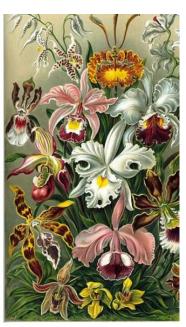

#### Charles Lehnen

(lay - nun)
he / him / his
lehnen@usc.edu
[business hours within 5 hours]
Integrative and Evolutionary Biology PhD Student
Office hours by appointment

#### Office: AHF B10

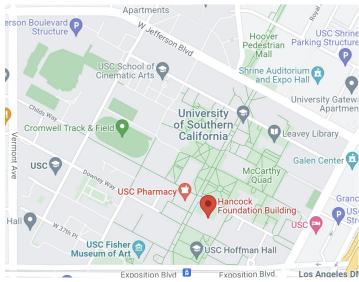

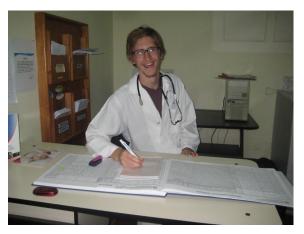

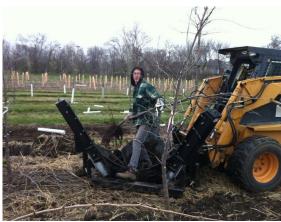

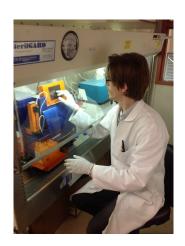

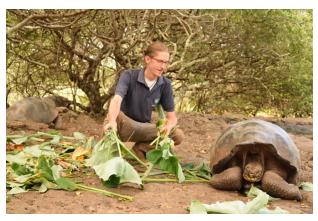

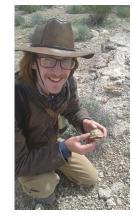

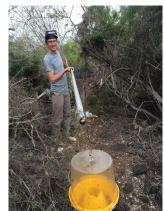

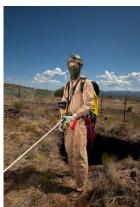

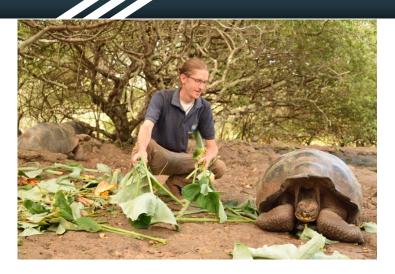

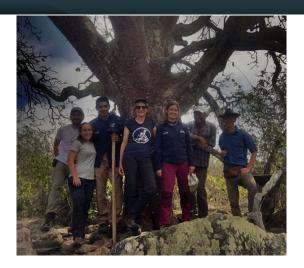

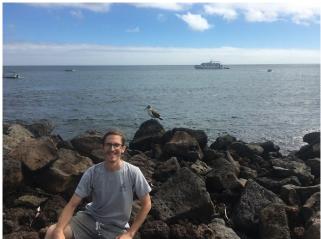

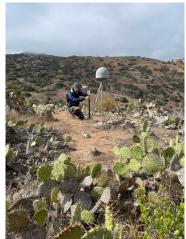

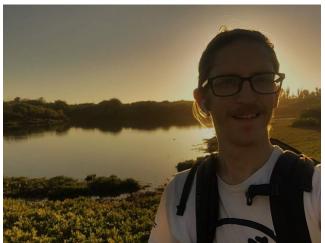

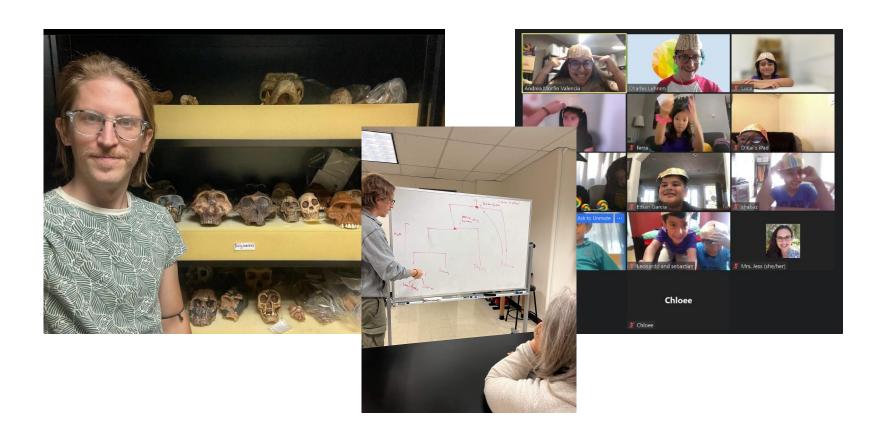

# My goal this semester is to inspire students to:

- Get excited about ecology and biodiversity!
- Gain a stronger confidence in approaching scientific questions
- Gain practical computational skills that will be useful across fields of study

#### Introduce your neighbor!

- 1. What's your preferred name?
- 2. What year are you and what's your major?
- 3. What was the most recent biology course you took?
- 4. What do you hope to gain from this class? (no wrong answers)
- 5. Restaurant you recommend in LA?

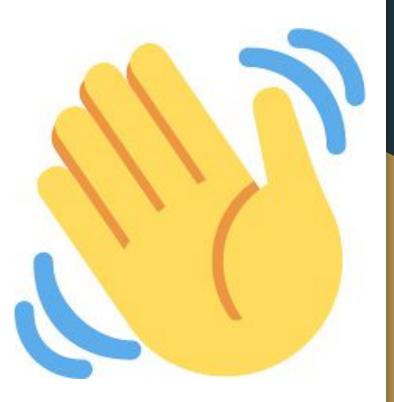

# Agenda

- Introductions
- Resources
- How to read a scientific paper

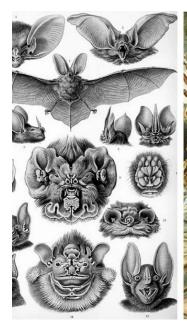

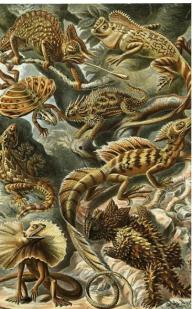

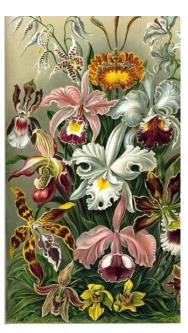

### Resources

- Optional references
- Discussion forum
- R/Rstudio and Github
- Course site and Google Sheet

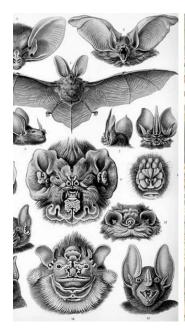

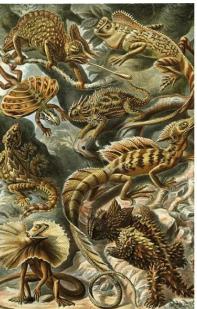

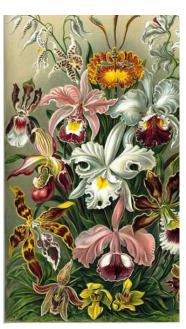

### Optional Resource

A Primer of Ecology with R Martin Henry H. Stevens

http://www.cas.miamioh.e
du/~stevenmh/stevens-20
09-part.pdf

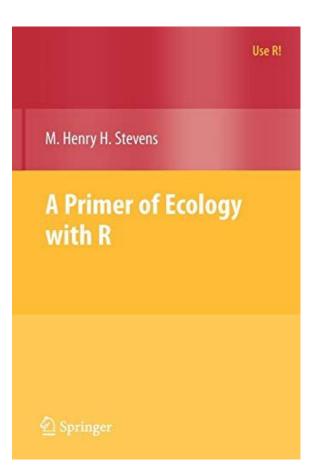

### **Optional Resource**

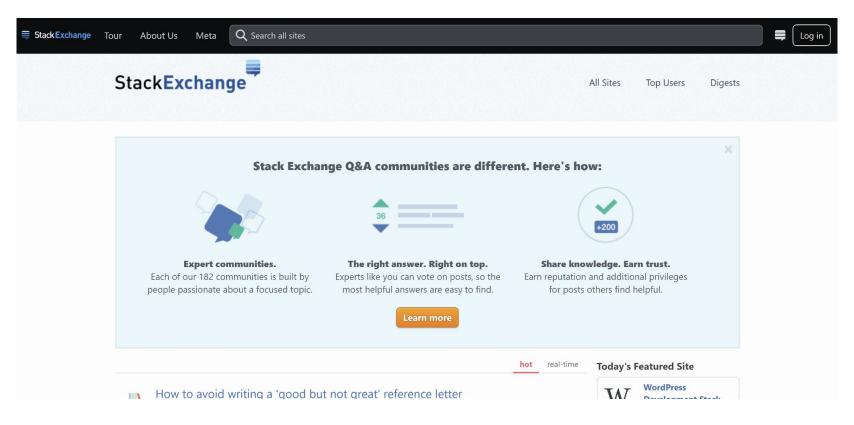

### Resources

- Optional references
- Discussion forum
- R/Rstudio and Github
- Course site and Google Sheet

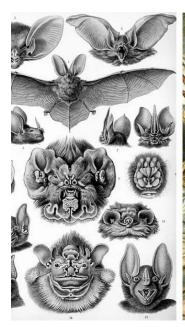

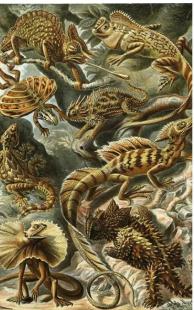

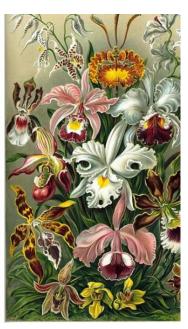

### Resources

- Optional references
- Discussion forum
- R/Rstudio and Github
- Course site and Google Sheet

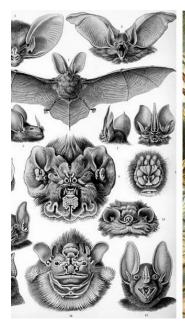

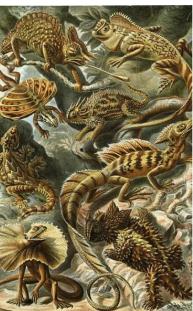

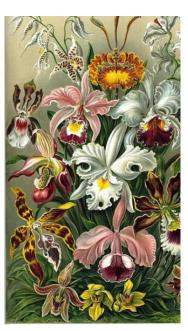

#### R/Rstudio: cran.rstudio.com

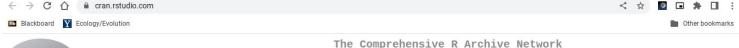

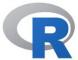

CRAN
Mirrors
What's new?
Search
CRAN Team

About R
R Homepage
The R Journal

Software
R Sources
R Binaries
Packages
Task Views
Other

Documentation
Manuals
FAQs
Contributed

#### Download and Install R

Precompiled binary distributions of the base system and contributed packages, **Windows and Mac** users most likely want one of these versions of R:

- · Download R for Linux (Debian, Fedora/Redhat, Ubuntu)
- Download R for macOS
- · Download R for Windows

R is part of many Linux distributions, you should check with your Linux package management system in addition to the link above.

Source Code for all Platforms

Windows and Mac users most likely want to download the precompiled binaries listed in the upper box, not the source code. The sources have to be compiled before you can use them. If you do not know what this means, you probably do not want to do it!

- The latest release (2022-10-31, Innocent and Trusting) R-4.2.2.tar.gz, read what's new in the latest version.
- Sources of R alpha and beta releases (daily snapshots, created only in time periods before a planned release).
- Daily snapshots of current patched and development versions are <u>available here</u>. Please read about <u>new features and bug fixes</u> before filing corresponding feature requests or bug reports.
- · Source code of older versions of R is available here.
- Contributed extension <u>packages</u>

#### Questions About R

 If you have questions about R like how to download and install the software, or what the license terms are, please read our answers to frequently asked questions before you send an email.

#### https://posit.co/download/rstudio-desktop/

#### 1: Install R

RStudio requires R 3.3.0+. Choose a version of R that matches your computer's operating system.

DOWNLOAD AND INSTALL R

### 2: Install RStudio

DOWNLOAD RSTUDIO DESKTOP FOR WINDOWS

Size: 215.66 MB | SHA-256: 93C7F307 | Version:

2023.12.0+369 | Released: 2023-12-20

#### https://github.com/

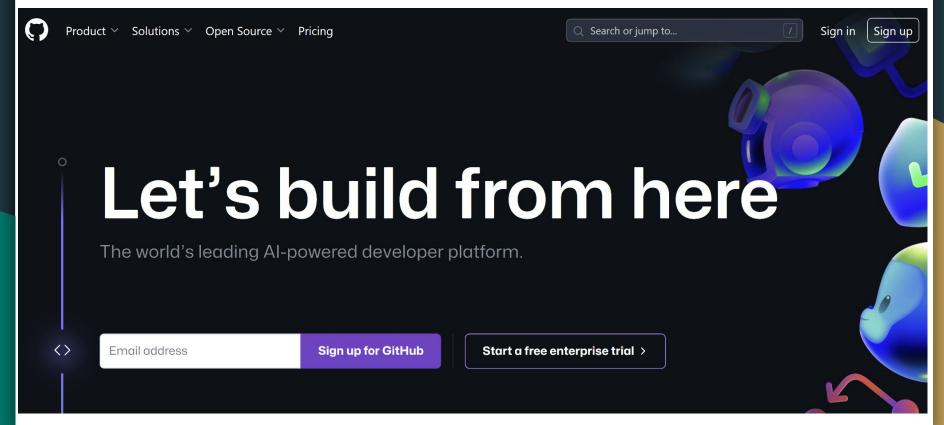

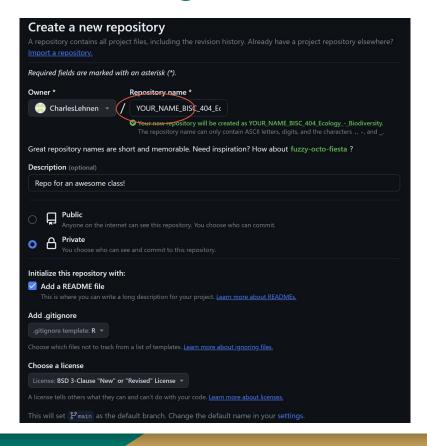

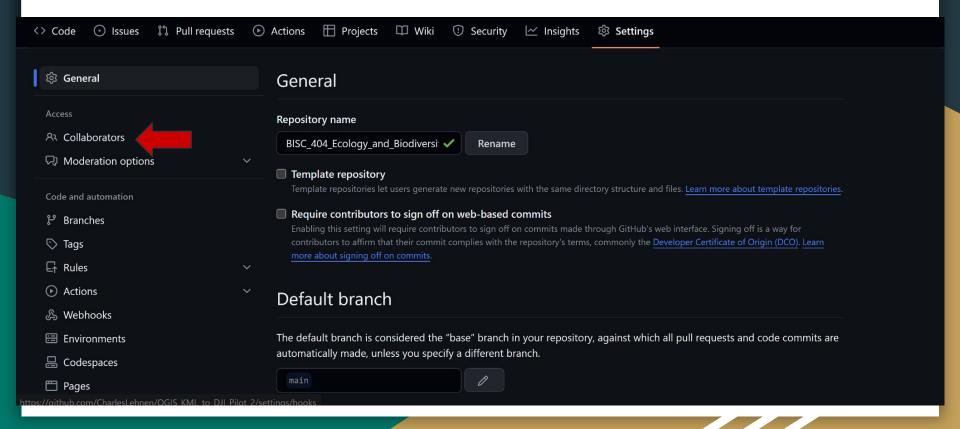

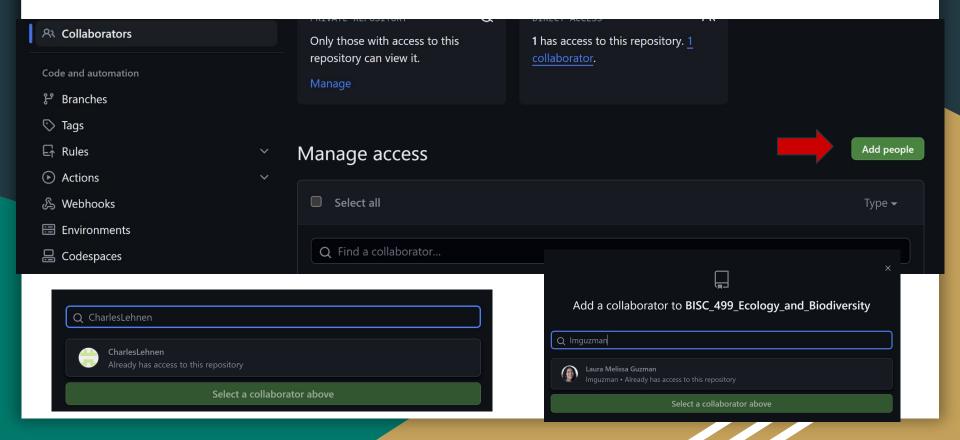

Download and install Git with default settings

- Windows: <a href="https://git-scm.com/download/win">https://git-scm.com/download/win</a>
- Mac:

https://central.github.com/deployments/desktop/desktop/latest/darwin

(I also like Github Desktop too, but is optional)

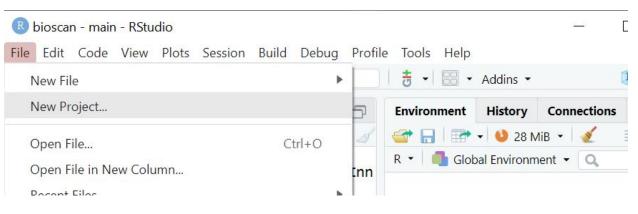

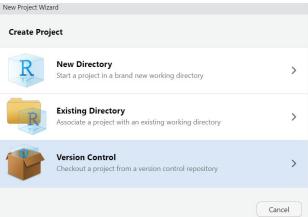

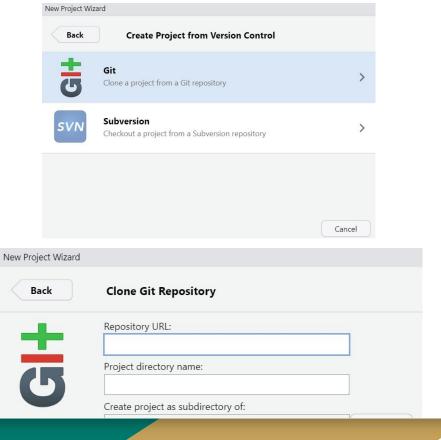

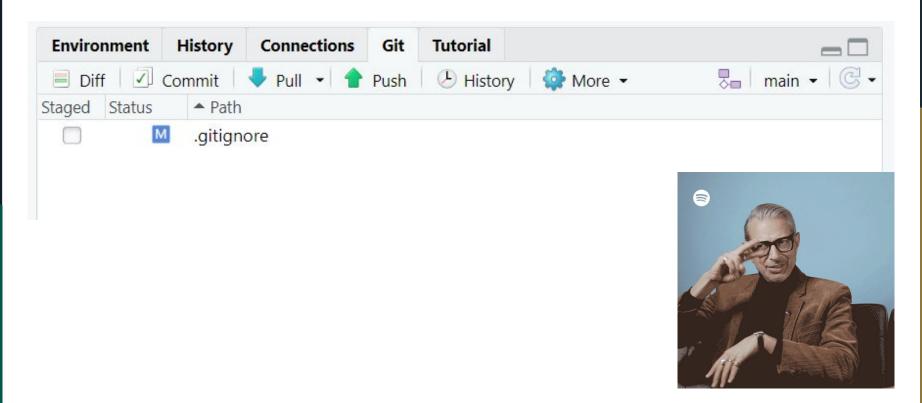

#### R/Rstudio: GitHub integration troubleshooting

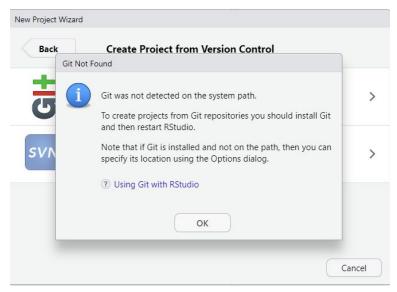

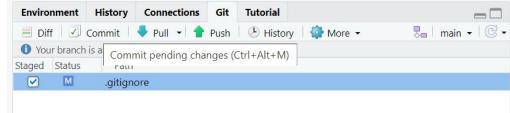

 Then download git separately: https://github.com/git-guides/install-git

#### R/Rstudio: GitHub integration troubleshooting

```
19:00:28: *** Please tell me who you are.

Run

git config --global user.email "you@example.com"
git config --global user.name "Your Name"
```

- Then:
- 1) Open your command line
- Copy/paste in: git config --global user.email
   "you@example.com"
- Replace the text in quotes with the email you used to sign up for Github with
- 4) Press enter
- 5) Repeat with your username

#### R/Rstudio: GitHub integration troubleshooting

>>> /usr/bin/git push origin HEAD:refs/heads/main

remote: Support for password authentication was removed on August 13, 2021.

remote: Please see https://docs.github.com/en/get-started/getting-started-with-git/about-remote-

repositories#cloning-with-https-urls for information on currently recommended modes of

authentication.

fatal: Authentication failed for 'https://github.com/amkaspar1/Bisc 404 Ecology and

Biodiversity.git/

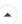

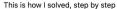

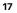

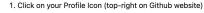

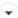

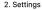

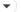

3. Developer settings (bottom-left)

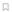

4. Personal access tokens

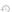

5. fine-grained tokens

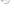

6. "Generate new token"

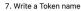

- 8. Pick an expiration date from the menu or a custom one
- 9. Repository access> All repositories
- 10. Open "Repository permissions" menu
- 11. Look for the "Contents" row
- 12. From the menu at right select "Access> Read and Write"
- 13. "Generate token" (bottom-left)

Try to push in Rstudio. When prompted for your Github password, paste in this token instead

### Resources

- Optional references
- Discussion forum
- R/Rstudio and Github
- Course site and Google Sheet

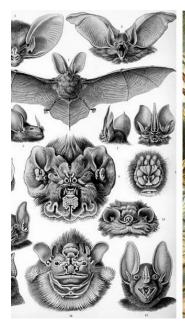

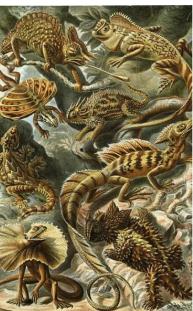

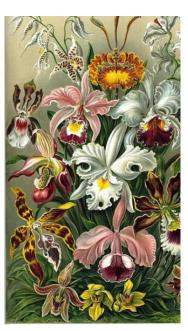

# https://charleslehnen.github.io/BISC\_404\_Ecology\_and\_Biodiversity/

Welcome to BISC 499: Ecology and Biodiversity!

AUTHOR
Charles Lehnen and Melissa Guzman

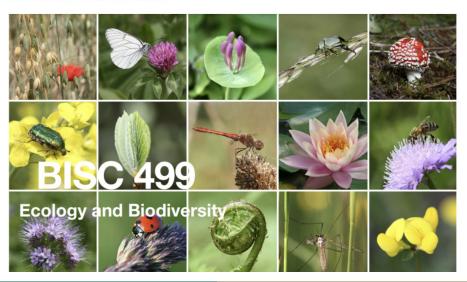

#### Table of contents

#### Lab Content

Lab 2 - Introduction to R

Lab 3 - Population Growth

Lab 4 - Introduction to Interspecies Interactions

Lab 5 - Metapopulations and Biodiversity

Lab 6 - Morphological Diversity and Diversification

Lab 7 - Introduction to Taxonomy and Phylogenies

Lab 8 - Lemur Phylogenies

Additional Resources

https://docs.google.com/spreadsheets/d/18BCc8ApQtmC9Acz6XCzIB1pHc90SVMVrxfY95QJU10/edit

#gid=0

| Instructor | Week            | Topics/Daily Activities | Readings/Preparation    | Papers                    | Lab              | Deliverables   | Notes           |
|------------|-----------------|-------------------------|-------------------------|---------------------------|------------------|----------------|-----------------|
|            |                 |                         |                         | Background: Kingsland     |                  | All students   |                 |
|            |                 |                         |                         | (1991)                    |                  | give a         |                 |
|            |                 |                         |                         |                           |                  | summary for    |                 |
|            |                 |                         |                         | Levin (1992)              |                  | scientific     |                 |
|            |                 |                         |                         | McGill (2010)             |                  | papers.        | Homework        |
|            |                 |                         |                         | Hutchinson (1959)         |                  | Students will  | this week is to |
|            |                 | Introduction to Ecology |                         | Mittelbach et al. (2007), |                  | sign up on the |                 |
|            |                 | Ecology as a Science    |                         | Brown (2013)              | Lab 1: How to    | first week for | and Rstudio     |
|            |                 | Scale in Ecology        | Chapter 1, 2 Mittelbach | 100000 111                | read a paper,    |                | as well as      |
|            | Week 1          | Patterns of Biological  | 2019 Community          | Wed discussion: Coelho    | Little, J and R. |                | sign-up for     |
| Melissa    | Jan 8, 10       | Diversity               | Ecology                 | et al (2023)              | Parker (2010)    | papers         | Github          |
|            |                 |                         |                         | Background: McCann        |                  |                |                 |
|            |                 |                         |                         | (2000), Loreau et al      |                  |                |                 |
|            | Week 2          | Diversity - Stability   | Chapter 3 Mittelbach    | (2001), Schindler et al.  |                  |                |                 |
|            | Jan 15 no class | Biodiversity and        | 2019 Community          | (2010) Wed discussion:    |                  |                |                 |
| Melissa    | Jan 17          | Ecosystem functioning   | Ecology                 | Roslin et al (2017)       | No Lab           |                |                 |
|            |                 |                         |                         | Background: Woiwod        |                  |                |                 |
|            |                 |                         |                         | and Hanski (1992),        |                  |                |                 |
|            |                 |                         |                         | Kramer et al (2009),      |                  |                |                 |
|            |                 |                         |                         | Monday Discussion:        |                  |                |                 |
|            | •               | •                       |                         |                           |                  |                |                 |

# Agenda

- Introductions
- Resources
- How to read a scientific paper

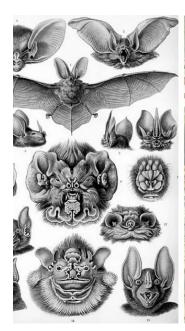

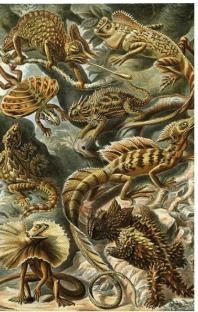

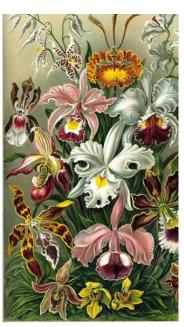

#### What is a Scientific Paper?

### Preclinical testing of anti-human CD28 Fab' antibody in a novel nonhuman primate (NHP) small animal rodent model of xenogenic graft-versus-host disease (GVHD)

Keli L. Hippen<sup>1</sup>, Benjamin Watkins<sup>2</sup>, Victor Tkachev<sup>3</sup>, Amanda M. Lemire<sup>1</sup>, Charles Lehnen<sup>1</sup>, Megan J. Riddle<sup>1</sup>, Karnail Singh<sup>2</sup>, Angela Panoskaltsis-Mortari<sup>1</sup>, Bernard Vanhove<sup>4,5</sup>, Jakub Tolar<sup>1</sup>, Leslie S. Kean<sup>#3</sup>, and Bruce R. Blazar<sup>#1</sup>

<sup>1</sup>Department of Pediatrics, Division of Hematology/Oncology and Blood and Marrow Transplantation, University of Minnesota; Minneapolis, MN USA 55455

<sup>2</sup>Aflac Cancer and Blood Disorders Center, Children's Healthcare of Atlanta, Emory University, Atlanta GA

<sup>3</sup>Ben Towne Center for Childhood Cancer Research, Seattle Children's Research Institute, Seattle WA, the University of Washington, Seattle WA, and the Fred Hutchinson Cancer Research Center, Seattle WA

<sup>4</sup>INSERM, UMR 1064-Center for Research in Transplantation and Immunology, Nantes, F44093 France; ITUN, CHU Nantes, Nantes, F44093 France; University of Nantes, Nantes, F44093 France

<sup>5</sup>Effimune SA, Nantes, France

<sup>6</sup>Department of Medicine, Division of Hematology/Oncology and Transplantation, University of Minnesota: Minneapolis, MN USA 55455

#### **Abstract**

Background—Graft-versus-host disease (GVHD) is a severe complication of hematopoietic stem cell transplantation. Current therapies to prevent alloreactive T cell activation largely cause generalized immunosuppression and may result in adverse drug, anti-leukemia and anti-pathogen responses. Recently, several immunomodulatory therapeutics have been developed that show efficacy in maintaining anti-leukemia responses while inhibiting GVHD in murine models. To analyze efficacy and better understand immunological tolerance, escape mechanisms, and side-

Hippen, Keli L., et al. "Precilinical testing of anti-human CD28 Fab'antibody in a novel nonhuman primate (NHP) small animal rodent model of xenogenic graft-versus-host disease (GVHD)." Transplantation 100.12 (2016): 2630.

<sup>#</sup> These authors contributed equally to this work.

#### What is a Scientific Paper?

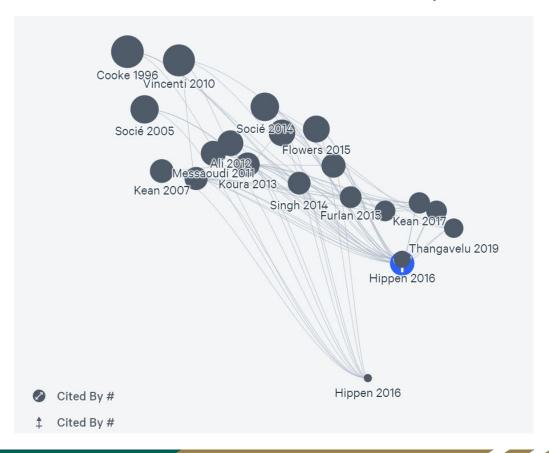

### How to Read a Paper

- **1.** How are papers organized?
  - Summary or Abstract
  - Introduction
  - Materials and Methods
  - Results
  - Discussion

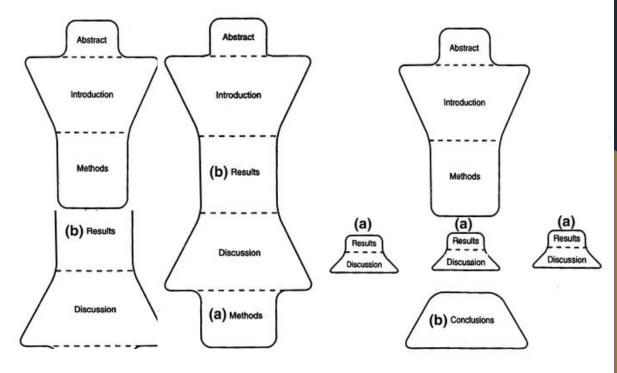

Englander, Karen. "Writing the Five Principal Sections: Abstract, Introduction, Methods, Results and Discussion." Writing and Publishing Science Research Papers in English. Springer, Dordrecht, 2014. 39-55.

#### How to Read a Paper

- 1. How are papers organized? Why are papers organized this way?
- 2. How do I prepare to read a paper, particularly in an area not so familiar to me?
- **3.** What difficulties can I expect?
- **4.** How do I understand and evaluate the contents of the paper?

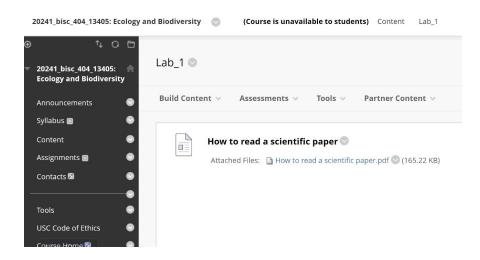

| Instructor | Week            | Topics/Daily Activities | Readings/Preparation    | Papers                                        | Lab             | Deliverables           | Notes           |
|------------|-----------------|-------------------------|-------------------------|-----------------------------------------------|-----------------|------------------------|-----------------|
|            |                 |                         |                         | Background: Kingsland                         |                 | All students           |                 |
|            |                 |                         |                         | (1991)                                        |                 | give a                 |                 |
|            |                 |                         |                         | Lavin (1002)                                  |                 | summary for scientific |                 |
|            |                 |                         |                         | Levin (1992)<br>McGill (2010)                 |                 | papers.                | Homework        |
|            |                 |                         |                         | Hutchinson (1959)                             |                 | Students will          | this week is to |
|            |                 | Introduction to Ecology |                         | Mittelbach et al.                             |                 | sign up on the         |                 |
|            |                 | Ecology as a Science    |                         | (2007), Brown (2013)                          | Lab 1: How to   |                        | and Rstudio     |
|            | to a the        | Scale in Ecology        | Chapter 1, 2 Mittelbach |                                               | read a paper,   | when they              | as well as      |
|            | Week 1          | Patterns of Biological  | 2019 Community          | Wed discussion: Coelho                        |                 | present these          | sign-up for     |
| Melissa    | Jan 8, 10       | Diversity               | Ecology                 | et al (2023)                                  | Parker (2010)   | papers                 | Github          |
|            |                 |                         |                         | Background: McCann                            |                 |                        |                 |
|            |                 |                         |                         | (2000), Loreau et al                          |                 |                        |                 |
|            | Week 2          | Diversity - Stability   | Chapter 3 Mittelbach    | (2001), Schindler et al.                      |                 |                        |                 |
| Maliana    | Jan 15 no class | Biodiversity and        | 2019 Community          | (2010) Wed discussion:<br>Roslin et al (2017) | No Lab          |                        |                 |
| Melissa    | Jan 17          | Ecosystem functioning   | Ecology                 |                                               | NO Lab          |                        |                 |
|            |                 |                         |                         | Background: Woiwod                            |                 |                        |                 |
|            |                 |                         |                         | and Hanski (1992),<br>Kramer et al (2009),    |                 |                        |                 |
|            |                 |                         |                         | Monday Discussion:                            |                 | 4                      |                 |
|            |                 |                         | Chapter 4 Mittelbach    | Johnson et al (2012),                         | Lab 2:          |                        |                 |
|            | Week 3          | Population growth and   | 2019 Community          | Wednesday discussion:                         | Introduction to |                        |                 |
| Melissa    | Jan 22, 24      | density dependence      | Ecology                 | Gotelli et al. (2017)                         | R and Github    |                        |                 |

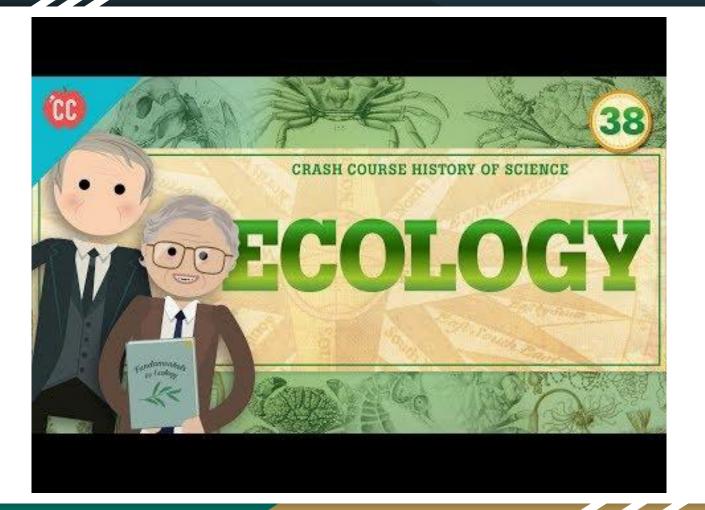